Приложение 2 к приказу Минприроды России<br>от 16.09.2016 № 480

Форма

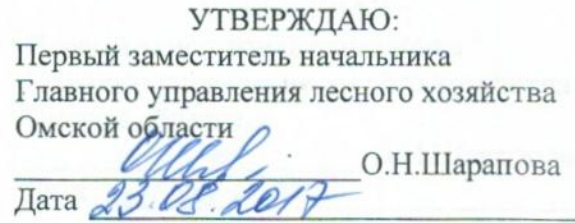

Акт

# лесопатологического обследования № 91

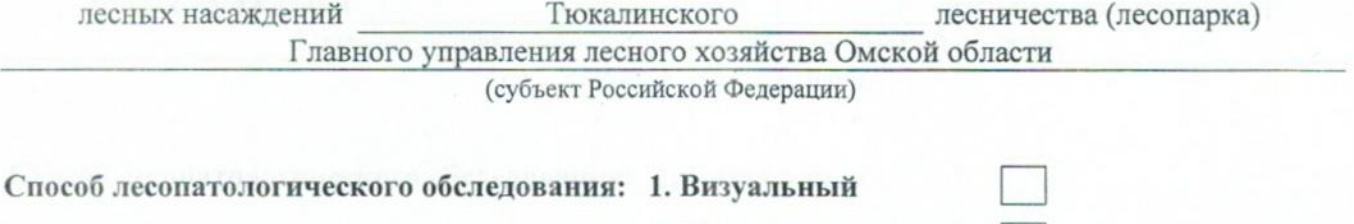

2. Инструментальный  $V$ 

#### Место проведения

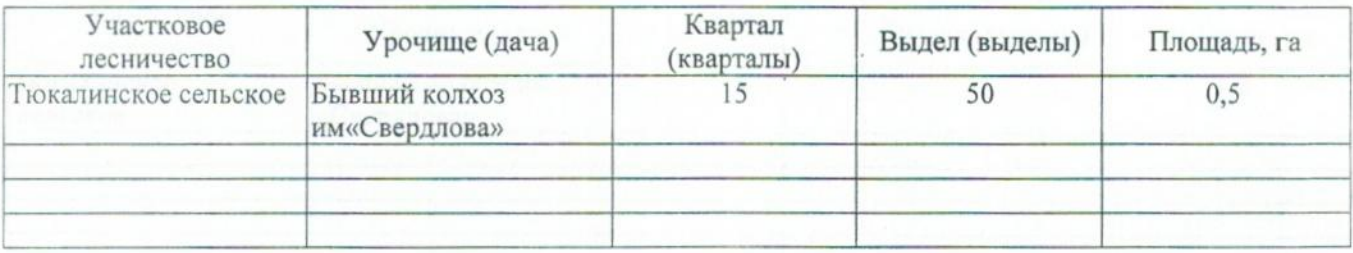

Лесопатологическое обследование проведено на общей площади 0,5 га.

# 2. Инструментальное обследование лесного участка.\*

2.1. Фактическая таксационная характеристика лесного насаждения соответствует  $(He)$ соответствует) (нужное подчеркнуть) таксационному описанию. Причины несоответствия: Лесоустройство 1979

Ведомость лесных участков с выявленными несоответствиями таксационным описаниям приведена в приложении 1 к Акту.

Ÿ

 $\overline{\phantom{a}}$ 

## 2.2. Состояние насаждений: с нарушенной устойчивостью с утраченной устойчивостью

### причины повреждения:

868/устойчивый низовой пожар 4-10 летней давности высокой интенсивности

## Заселено (отработано) стволовыми вредителями:

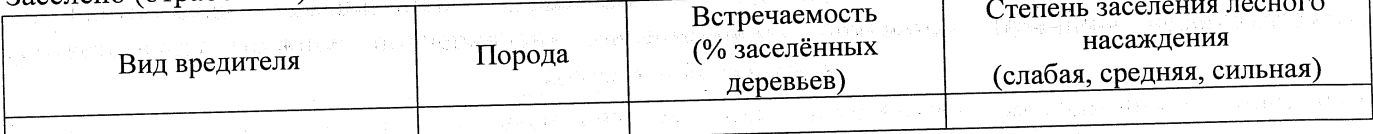

#### Повреждено огнём:

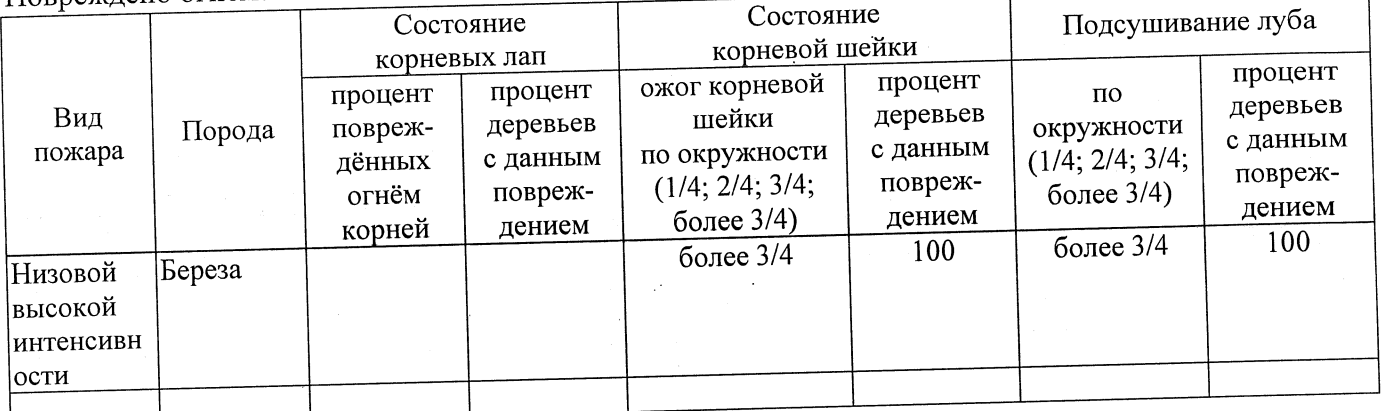

#### Поражено болезнями:

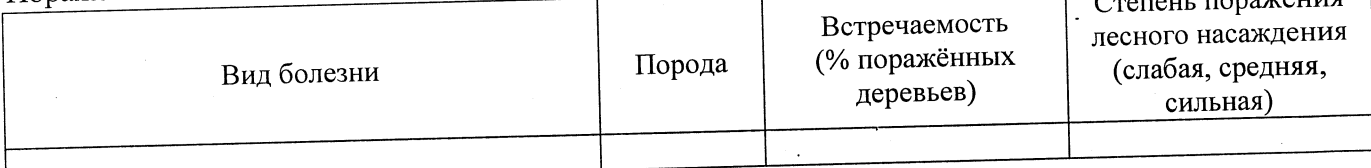

# 2.3. Выборке подлежит 100 % деревьев,

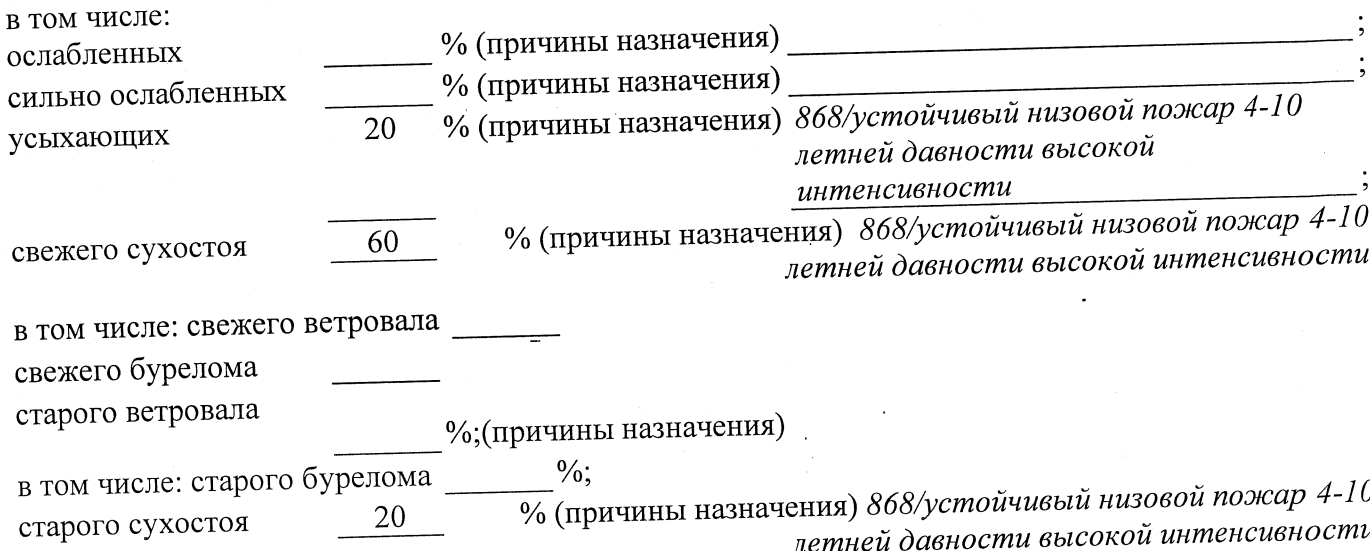

аварийных

 $\frac{0}{6}$ .

2.4. Полнота лесного насаждения после уборки деревьев, подлежащих рубке, составит  $0,0$ Критическая полнота для данной категории лесных насаждений составляет  $0,3$ 

#### ЗАКЛЮЧЕНИЕ

С целью предотвращения негативных процессов или снижения ущерба от их воздействия назначено:

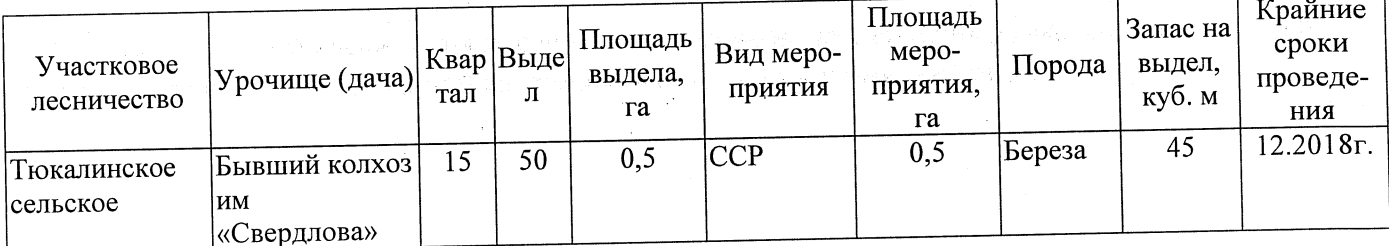

Ведомость перечета деревьев, назначенных в рубку, и абрис лесного участка прилагаются (приложение 2 и 3 к Акту).

Меры по обеспечению возобновления:

Естественное заращивание

Мероприятия, необходимые для предупреждения повреждения или поражения смежных насаждений: Мониторинг смежных насаждений

Сведения для расчёта степени повреждения:

год образования старого сухостоя 2015

основная причина повреждения древесины 868/устойчивый низовой пожар 4-10 летней

давности высокой интенсивности

Дата проведения обследований 21.08.2017

Исполнитель работ по проведению лесопатологического обследования: Заместитель директора САУ «Тюкалинский лесхоз»

Роева Н.И. Подпись  $\Phi$ .*M.O.* 

\* Раздел включается в акт в случае проведения лесопатологического обследования инструментальным способом.